## Alien Landscapes

## Spark the imagination & explore new worlds

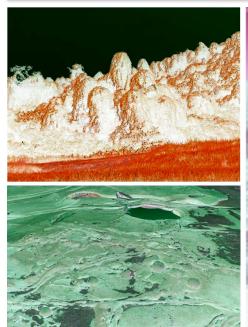

Lesson

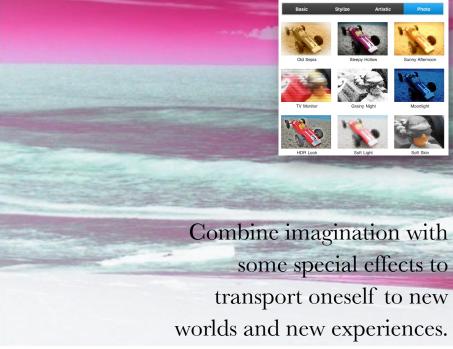

Aim Encourage students to push the limits of their imagination by creating and describing new worlds and alien landscapes.

Students take original photographs of seascapes, landscapes or the sky.

They then use a variety of filters to invert, stylise and distort the image.

Students write or present the story of the alien landscape or

environment.

Tools Digital still camera, computer.

Output Illustrated creative writing exercise.

Alien field trip report.

Key words Filter, invert, effect, stylise, distort

Software Adobe Photoshop, Pixelmator, PS

Express (iPad)

## **Instructions:**

- 1. Photograph landscapes, avoiding man made objects.
- 2. Transfer images to computer.
- 3. Open image in a software tool such as Photoshop or PS Express (iPad).
- 4. Explore and simply play with the available effects in the filters or effects menu.
- 5. Add the images to a document and use them as the basis for an imaginative story such as a futuristic field trip.
- 6. Hint: The fewer the effects applied the better.

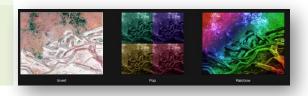